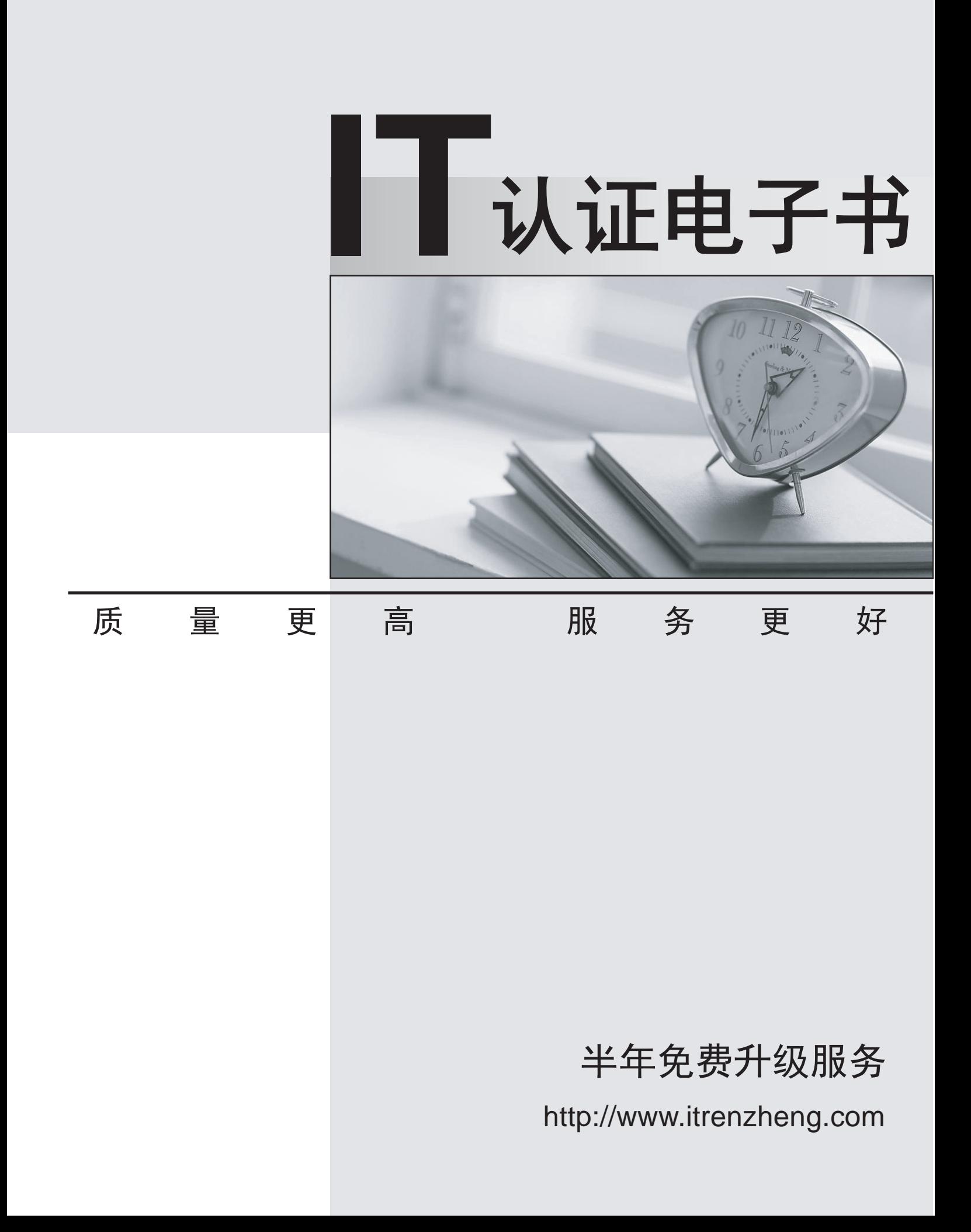

# **Exam** : **300-206**

# **Title** : : Implementing Cisco Edge Network Security Solutions

# **Version** : DEMO

1.Which two user privileges does ASDM allow engineer to create? (Choose two)

- A. Full access
- B. admin
- C. read-write
- D. read-only
- E. write-only
- **Answer:** C,E

2.Refer to the exhibit.

```
Switch (config-if) # switchport mode access
Switch(config-if)# switchport port-security
Switch(config-if)# switchport port-security
mac-address sticky
```
Which two are true statements about the expected port security behavior? (Choose two.)

- A. If a violation occurs, the switch port waits one minute to recover by default.
- B. Only one MAC address can be learned by default on the switch port.
- C. Up to five MAC addresses can be learned by default on the switch port.
- D. If a violation occurs, the switch port remains active, but the traffic is dropped.

E. If a violation occurs, the switch port shuts down.

#### **Answer:** B,E

#### **Explanation:**

Reference: https://www.cisco.com/c/en/us/td/docs/switches/lan/catalyst4500/12-

2/25ew/configuration/guide/

conf/port\_sec.pdf

3.An engineer is applying best practices to stop STP unauthorized changes from the uses port. Which two actions help accomplish this task? (Choose two)

- A. Enable STP Guard
- B. Configure RSTP
- C. Disable STP
- D. Enable BPDU Guard
- E. Enable Root Guard
- **Answer:** D,E

4.When you enable IP source Guard on private VLAN ports, which additional action must you take for IP Source Guard to be effective?

- A. Enable DHCP snooping on the isolated VLAN
- B. Enable BPDU guard on the isolated VLAN.
- C. Enable BPDU guard on the primary VLAN.
- D. Enable DHCP snooping on the primary VLAN.

## **Answer:** D

5.A network engineer wants to add new view to an IOS device configured with RBAC.

Which privilege is required for that task?

- A. Level 16
- B. Level 15
- C. root view
- D. admin view

### **Answer:** C

### **Explanation:**

Reference: https://www.cisco.com/c/en/us/td/docs/ios-xml/ios/sec\_usr\_cfg/configuration/15-e/secusr-cfg-15-e-book/sec-role-base-cli.pdf